# LePont

## **ADOBE After Effects Initiation**

## *REF : MEAD005*

## *DUREE : 35h*

## *Présentiel Classe virtuelle*

## *PUBLIC*

Cette formation After Effects Initiation est destinée aux infographistes, infographistes vidéo, monteur, JRI.

Modalités et délais d'accés : les inscriptions sont fernées 24h avant la 1ére journée de formation.

Accessibilité : Si vous avez des contraintes particulières liées à une situation de handicap, veuillez nous contacter au préalable afin que nous puissions, dans la mesure du possible, adapter l'action de formation.

## *PREREQUIS*

Cette formation After Effects Initiation nécessite une bonne pratique d'Adobe Photoshop.

## *MODALITES PEDAGOGIQUES*

1 poste et 1 support par stagiaire

8 à 10 stagiaires par salle

Remise d'une documentation pédagogique papier ou numérique pendant le stage

La formation est constituée d'apports théoriques, d'exercices pratiques, de réflexions et de retours d'expérience

## *MODALITES D'EVALUATION*

Auto-évaluation des acquis par le stagiaire via un questionnaire en ligne

Attestation de fin de stage remise au stagiaire

## *OBJECTIFS PEDAGOGIQUES*

Cette formation After Effects Initiation vous permet de :

- Identifier les fonctions de base du logiciel d'After Effects
	- Créer des compositions avec des animations simples
- Identifier la palette d'effets proposés par After Effects

## *PROGRAMME*

## **L'interface et les bases de l'animation**

- Description de l'interface, les notions de "points clés" et de "calques"
- Introduction à l'animation
- Préférences et modules de sortie

## **Points clés et compositions**

- Déplacement dans la timeline, markers, assistants de points clés standards, compositions gigognes, fenêtre d'effet, précomposition et redistribution temporelle
- Calques d'ajustement

### **Réglages de vélocité, notions d'interpolation spatiale**

- Interpolations temporelles et spatiales, déplacement et copie de points clés
- Export d'animations de transparence
- Lissage de vitesse
- Utilisation de l'éditeur de courbe

### **Masques et animations avancées**

- Masques, interpolation de masques, luma mattes, Transfer controls, techniques d'animation de texte
- Dessin de trajectoire à main levée avec l'assistant Motion Sketch
- Suivi de masque simple

## **Effets**

- Effets de flou
- Effets "channel"
- Distorsion standard
- Contrôle de l'image
- Incrustations standards
- **Perspective**
- Lens flare
- Stylise Ramps
- **Texte**
- Filtres temporels
- Effets de transition

### **Intégration d'éléments Photoshop ou Illustrator**

- Importation de fichiers psd et Illustrator
- Récupération des tracés, styles de calques
- Dynamic link entre Photoshop et After Effects

Version du : 08/03/2023

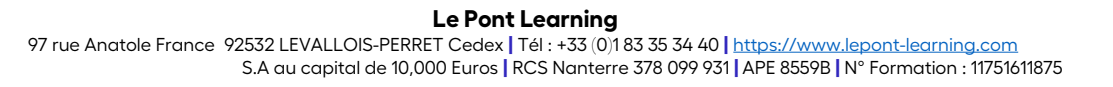

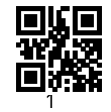

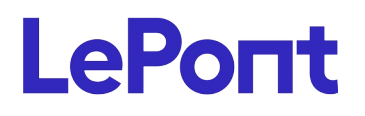

**Contactez-nous**

Email [inscription@lepont-learning.com](mailto:inscription@lepont-learning.com) Site web **[www.lepont-learning.com](http://www.lepont-learning.com/)** Tél. : +33 (0)1 83 35 34 40

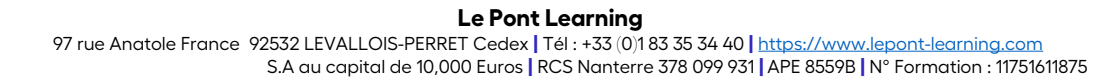